**توفر التقنيات التي يحتاجها المدرب والمتدرب**

**.1 حاسوب**

**للدخول لنظام م التعل يجب توفر حاسوب ّ**

**.2 متصفح**

**متصفح حاسوبي مثل سافاري أو كروم أو فايرفوكس FIREFOX ,CHROME ,SAFARI ويدعم فتح القاعة المباشرة ل zoom**

**.3 قارئ PDF**

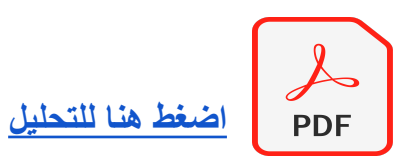